## **Autocad 2006 Vba By Sutphin Joe 2014 Paperback**

Getting the books Autocad 2006 Vba By Sutphin Joe 2014 Paperback now is not type of challenging means. You could not abandoned going in imitation of ebook buildup or library or borrowing from your associates to get into th pronouncement Autocad 2006 Vba By Sutphin Joe 2014 Paperback can be one of the options to accompany you later than having supplementary time.

It will not waste your time. acknowledge me, the e-book will extremely ventilate you extra event to read. Just invest little times to way in this on-line revelation Autocad 2006 Vba By Sutphin Joe 2014 Paperback as well as

AutoCAD 2007 For Dummies David Byrnes 2011-04-22 AutoCAD 2007 is a premiere computer-aided designing program that lets you organize the objects you draw, their properties, and their files. It also helps you create great-looking models. But it's not always easy to figure out how to perform these functions, and many users end up missing out on AutoCAD's full potential. AutoCAD 2007 For Dummies will show you how to perform these tasks and more! This hands-on guide lets you discover how to navigate around all the complications and start creating cool drawings in no time. Soon you'll have the tools you need to use DWG, set up drawings, add text, and work with lines, as well as: Draw a base plate with rectangles and circles Organize a successful template Zoom and pan with glass and hand Use the AutoCAD design center Navigate through your 3-D drawing projects Plot layout, lineweights, and colors Design block definitions Slice and dice your drawings to create new designs Create a Web format using AutoCAD This book also features suggestions and tips on how to touch up your creations as well as ways to swap drawing data with other people and programs. Written in a friendly, straightforward tone that doesn't try to overwhelm you, AutoCAD 2007 For Dummies shows you the fun and easy way to draw precise 2-D and 3-D drawings!

AutoCAD Express Timothy J. McCarthy 2013-03-09 What is AutoCAD? With well over 200,000 copies of the program sold, AutoCAD is the world's most popular computer aided drafting package for the personal computer (PC). It is a fully functional2D CAD program. Full 3D wire frame representa tion was incorporated in the program with the launch of Release 10 in 1988. Its popularity has made AutoCAD the de facto industry standard for PC-CAD with a host of other program developers providing application software confor ming to the AutoCAD format. As a fully functional drafting program, AutoCAD can achieve anything that can be drawn on a drawing board. The main benefits of CAD come more from being able to edit and exchange drawing information rapidly rather than simply replacing the drawing board. Starting to use AutoCAD is a difficult step as it requires a certain amount of new skill development. Once you have made the commitment to learn how to use the program and implement it in your every day work the benefits will soon accrue. You will quickly discover that

AutoCAD 2018 for Beginners CADFolks 2017-05-06 AutoCAD 2018 For Beginners makes it easy to to learn drafting in AutoCAD. Using easy, real-world examples, you will master the basics of this leading CAD software by following step by step instructions. Each topic starts with a brief explanation, and then launches into the example that gives you a direct experience and a good start. You'll learn the basics of drawing, editing, dimensioning, printing, and 3D modeling as you create the examples given in this book. Whether you are a beginner or trying to upgrade your skills, this step-by-step guide provides a solid base in design and drafting. \* Create basic drawings with drawing tools \* Create and edit complex drawings with the modify tools \* Add dimensions and annotations to drawings \* Prepare your drawing for printing \* Create and edit 3D models \* Learn to create Architectural floor plan If you want to learn AutoCAD quickly and easily, AutoCAD 2018 For Beginners gets you started today. If you are an educator, you can request an evaluation copy by sending us an email to online.books999@gmail.com

And Everything Nice Kim Moritsugu 2011-04-01 Twenty-four-year-old Stephanie manages a clothing store and lives with her mother in the townhouse where she grew up. Her life isn't in a rut exactly, but it's not headed where she'd like it to be. At her mother's suggestion, she joins a community choir. Soon she's singing rock songs in four-part harmony and has met a completely new group of people, including Anna Rai, a local TV personality. When Anna's private journal goes missing, she confides in Stephanie that she feels terribly vulnerable. What if the notebook falls into the wrong hands and her secrets are made public? She hints that such revelations could be devastating to her and other public figures. When a blackmailer demands cash in exchange for the notebook the two women lay a trap to snare the crook. But will Stephanie use or abuse the information she now has?

**AutoCAD 2005 and AutoCAD LT 2005 Bible** Ellen Finkelstein 2004-07-23 This comprehensive guide to AutoCAD and AutoCAD LT begins with a Quick Start tutorial on the basics of creating drawings, using commands, and specifying coordinates, and builds from there to cover more complex 2D and 3D drawing techniques such as using layers, creating dimensions, 3D coordinates, solids, and rendering. Original. (Advanced).

there are many things that you can do with AutoCAD that you could never do with a drawing board.

**AutoCAD 2007 and AutoCAD LT 2007 Bible** Ellen Finkelstein 2006-07-05 Popular among both novice and experienced AutoCAD users, this comprehensive book begins with an overview of the basics of AutoCAD, such as creating drawings, using commands, and specifying coordinates. Coverage becomes more indepth as each chapter builds off the previous one, with discussions of 2D and 3D drawing techniques, using layers, creating dimensions, 3D coordinates, and rendering. You?ll learn to customize commands and toolbars; program AutoCAD using AutoLISP and VBA; and review AutoCAD LT. A "Quick Start" will have beginners creating a CAD drawing on their first day. The accompanying CD-ROM provides before-and-after real-world drawings, bonus appendices, freeware and shareware programs, the book in searchable PDF format, and a 30-day trial version of AutoCAD software.

**A Clockwork Apple** Belinda Webb 2008 At last - an antithesis to chick-lit. Set in a dystopic Manchester, A Clockwork Apple introduces Alex, an angry young heroine for our times who rages against the middling 'Blytons' and all they stand for. Her gang is all female, the state's control is exercised through addiction therapy, and Alex's solace is in high literature and postmodern deconstructionism!

Mastering AutoCAD VBA Marion Cottingham 2006-02-20 VBA is the Key to Automating Your Work and Reusability in AutoCAD... ...and Mastering AutoCAD VBA unlocks the secrets to VBA programming, teaching you everything you need to know to write macros, customize your interface, and even develop independent applications that will speed your work and enhance your results. Written specifically for AutoCAD users, this book is filled with detailed examples that often walk you through the manual approaches to tasks, then show you—step by step—the VBA techniques that can get you there faster. Coverage includes: Creating, debugging, and editing code using the Visual Basic Editor Using variables and constants to store information Writing code using AutoCAD object properties, methods, and event procedures Repeating sections of code and designing code to be run conditionally Creating drawings from macros Automating tasks with templates and VBA macros Developing Windows applications to interface with AutoCAD Adding new menu commands to your AutoCAD environment Setting grid and snap spacing from a macro Combining primitive solids using union, intersection, and subtraction Creating solids using extrusion and revolution Performing hidden-line removal and rendering Creating ActiveX controls for exchanging data with other applications Using AutoCAD 2000i's Internet features to upload/download web files Readying drawings for the Internet using the "Publish to Web" wizard Using hyperlinks in drawings that lead to local or Web

Beginning AutoCAD 2004 Bob McFarlane 2004 Beginning AutoCAD 2004 is a course based on learning and practising the essentials of 2D drawing using AutoCAD. Bob McFarlane's hands-on approach is uniquely suited to independent learning and use on courses. The focus on 2D drawing in one book, ensures the reader gets a thorough grounding in the subject, with a greater depth of coverage than tends to be available from general introductions to AutoCAD. As a result, this book provides a true, step-by-step, detailed exploration of the AutoCAD functions required at each stage of producing a 2D drawing - an approach often not found in the many software reference guides available. The emphasis on learning through doing makes this book ideal for anyone involved in engineering, construction or architecture - where the focus is on productivity and practical skills. The author has also matched the coverage to the requirements of City and Guilds, Edexcel (BTEC) and SQA syllabuses. New features in AutoCAD 2004 are covered in this book, making it a useful refresher course for anyone using AutoCAD at this level, and those upgrading to the new software release. The course is also designed to be fully relevant to anyone using other recent releases, including AutoCAD 2002. Bob McFarlane is Curriculum Manager for CAD and New Media at Motherwell College, Scotland, and an Autodesk Educational Developer. \* A complete course on 2D design with AutoCAD in one book - ideal for independent learning \* Exercises included throughout to aid student learning and self assessment \* Focus on 2D drawing techniques provides in-depth coverage to this key introductory-level use of AutoCAD **AutoCAD 2004 VBA** Joe Sutphin 2004 \* Major update of Sutphin's successful AutoCAD 2000 Programmer's Reference. \* Introduction to Visual Basic allows

**Exploring AutoCAD Civil 3D 2020, 10th Edition** Prof. Sham Tickoo 2020-04-04 Exploring AutoCAD Civil 3D 2020 book introduces the users to the powerful Building Information Modeling (BIM) solution, AutoCAD Civil 3D. The book helps you learn, create and visualize a coordinated data model that can be used to design and analyze a civil engineering project for its optimum and cost-effective performance. This book has been written considering the needs of the professionals such as engineers, surveyors, watershed and storm water analysts, land developers, and CAD technicians, who wish to learn and explore the usage and abilities of AutoCAD Civil 3D in their respective domains. This book provides comprehensive text and graphical representation to explain concepts and procedures required in designing solutions for various infrastructure works. The tutorials and exercises, which relate to real-world projects, help you better understand the tools in AutoCAD Civil 3D.

**Iterative Methods for Sparse Linear Systems** Yousef Saad 2003-04-01 Mathematics of Computing -- General.

**Masonry and Concrete** Christine Beall 2000-09-15 The only all-inclusive, accessible reference for all aspects of building with masonry and concrete for residential purposes - ideal for residential builders, contractors, remodelers, and other professionals Part of the Complete Construction Series, this design-it, specify-it, and build-it source aids decision-making and construction performance by illustrating and explaining the function and behavior of each material Provides problem-avoiding insights into installation, construction, storage, and cleaning techniques - filled with tables, graphs, and over 100 illustrations

Sams Teach Yourself Microsoft Word 2000 Automation in 24 Hours Pamela Palmer 2000 Experienced Word users will learn to create their own time-saving productivity-enhancing macros based on VBA and begin writing their own code. Basics are addressed with other topics covering sentences object, paragraph object, document objects, templates and more.

Engineering Graphics Essentials with AutoCAD 2022 Instruction Kirstie Plantenberg 2021-07 Engineering Graphics Essentials with AutoCAD 2022 Instruction gives students a basic understanding of how to create and read engineering drawings by presenting principles in a logical and easy to understand manner. It covers the main topics of engineering graphics, including tolerancing and fasteners, while also teaching students the fundamentals of AutoCAD 2022. This book features independent learning material containing supplemental content to further reinforce these principles. Through its many different exercises this text is designed to encourage students to interact with the instructor during lectures, and it will give students a superior understanding of engineering graphics and AutoCAD. The independent learning material allows students to go through the topics of the book independently. The main content of the material contains pages that summarize the topics covered in the book. Each page has voice over content that simulates a lecture environment. There are also interactive examples that allow students to go through the instructor led and in-class student exercises found in the book on their own. Video examples are also included to supplement the learning process. Multimedia Content • Summary pages with audio lectures (includes closed captioning) • Interactive exercises and puzzles • Videos demonstrating how to solve selected problems (includes closed captioning) • AutoCAD video tutorials (includes closed captioning) • Supplemental problems and solutions • Tutorial starter files

Accounting and Financial System Reform in Eastern Europe and Asia Robert W. McGee 2006-03-14 Much has been written about the economic and political problems of countries that are in the process of changing from centrally planned systems to market systems. Most studies have focused on the economic, legal, political and sociological problems these economies have had to face during the transition period. However, not much has been written about the dramatic changes that have to be made to the accounting and financial system of a transition economy. This book was written to help fill that gap. This book is the second in a series to examine accounting and financial system reform in transition economies. The first book used Russia as a case study. The present volume in the series examines some additional aspects of the reform in Russia and also looks at the accounting and financial system reform efforts that are being made in Ukraine, Bosnia & Herzegovina, Armenia and five Central Asian republics. Experiments with Dairy Cows Frederick Bloomfield Linfield 1900

Autocad 2000i Autodesk Press 1999 AutoCAD "RM" 2000i from the Autodesk Student Portfolio is a streamlined, forward-looking release of the world's leading CAD software. New features -- including web publishing -- bring the power of the Internet to your fingers and provide real time access to the latest design tools, information and training. This fully functional software, completely compatible with AutoCAD 2000, extends the reach of AutoCAD beyond the classroom or the lab. Expand your horizons and take a big step toward achieving your career goals with this valuable student priced design tool. **A First Course in Finite Elements** Jacob Fish 2007-06-12 Developed from the authors, combined total of 50 years undergraduate and graduate teaching experience, this book presents the finite element method formulated as a general-purpose numerical procedure for solving engineering problems governed by partial differential equations. Focusing on the formulation and application of the finite element method through the integration of finite element theory, code development, and software application, the book is both introductory and self-contained, as well as being a hands-on experience for any student. This authoritative text on Finite Elements: Adopts a generic approach to the subject, and is not application specific In conjunction with a web-based chapter, it integrates code development, theory, and application in one book Provides an accompanying Web site that includes ABAQUS Student Edition, Matlab data and programs, and instructor resources Contains a comprehensive set of homework problems at the end of each chapter Produces a practical, meaningful course for both lecturers, planning a finite element module, and for students using the text in private study. Accompanied by a book companion website housing supplementary material that can be found at http://www.wileyeurope.com/college/Fish A First Course in Finite Elements is the ideal practical introductory course for junior and senior undergraduate students from a variety of science and engineering disciplines. The accompanying advanced topics at the end of each chapter also make it suitable for courses at graduate level, as well as for practitioners who need to attain or refresh their knowledge of finite elements through private study.

use by experienced AutoCAD developers who are new to programming. \* Comprehensive coverage of the AutoCAD object model. \* New coverage of AutoCAD 2000 features including file and security programming, customizing the IDE and accessing the Win32 API.

**AutoCAD 2006 and AutoCAD LT 2006 Bible** Ellen Finkelstein 2005-09-30 If AutoCAD and AutoCAD LT can do it, you can do it too ... Are you trying AutoCAD for the first time? Upgrading from an earlier version? Switching from another CAD software? Everything you need to know is right here. If you're new to AutoCAD, the Quick Start chapter gets you drawing right away. If you're experienced, go right to the new features of 2006. Each of the book's eight sections focuses on a key element of this complex, powerful program, making it easy to find what you need now and down the road. Inside, you'll find complete coverage of AutoCAD and AutoCAD LT \* Learn the basics of using commands, specifying coordinates, and setting up a drawing \* Draw and edit in 2D with all of AutoCAD's objects, including the new dynamic blocks \* Create and present 3D drawings \* Set standards, organize with sheet sets, share data between applications, and put your drawings on the Internet \* Customize commands, menus, toolbars, linetypes, hatches, and fonts \* Create scripts, or venture into programming with AutoLISP(r) and VBA Bonus CD-ROM! Loaded with extra-value items, including \* A trial version of AutoCAD 2006 software \* More than 130 real-world drawings and files integrated with the exercises \* Stacks of software to enhance and streamline your work \* A searchable PDF version of the book Brilliant Microsoft Excel 2007 Bill Jelen 2008 There are an estimated 400 million Excel users, very few of whom know how to use Excel VBA effectively. This book is designed to get Excel users up and running with Excel VBA. Users will quickly learn how to automate reports and design applications. Brilliant Excel VBA & Macros explains the shortcomings of the macro recorder, but also covers how to take the recorded code and turn it into something really useful. Once the user has mastered the macro recorder, the book explains how to understand the object- oriented Visual Basic for Applications Language. Throughout the book there are no-nonsense, step-by-step tutorials and lots of practical examples aimed directly at business users.

## **VBA for AutoCAD** Paul Richard 2005-01-01

**Autocad 2017 - Beginners Guide** Cadfolks 2017-09-17 If you want to learn AutoCAD to create technical drawings, this is the book for you. You will learn to use commands and techniques by following the step-by-step examples given in this book. This book covers everything from creating two-dimensional (2D) and three dimensional (3D) drawings to printing and publishing. The topics covered in this book are illustrated with the help of real world examples such as gaskets, flanges, brackets, schematic line diagrams, and more. Also, this book is well organized and can be used for a course or self-study. - Get familiarized with user interface and navigation tools - Create print ready drawings - Create smart drawings using parametric tools - Have a good command over AutoCAD tools and techniques - Explore the easiest and quickest ways to perform operations - Know how to reuse existing data - Create 3D models and generate 2D drawings AutoCAD 2006 VBA Joe Sutphin 2006-11-14 \* Second Edition of the comprehensive and highly respected guide to the AutoCAD VBA language. \* Suitable for all skill levels, novice and advanced power users. \* A complete reference for the AutoCAD 2006 object model, it shows you how to connect to other VBAenabled applications, such as Word and Excel, and use the using the Win32 API to further extend your applications.

AutoCAD Platform Customization Lee Ambrosius 2015-04-16 Take control of AutoCAD for a more efficient, streamlined workflow AutoCAD Platform Customization is the most comprehensive guide to streamlining and personalizing the AutoCAD platform. The AutoLISP and VBA programming languages open up a myriad of customization options, and this book provides expert guidance toward applying them to AutoCAD, Civil 3D, Plant 3D, and other programs based on the Autodesk AutoCAD platform. Detailed discussions backed by real-world examples and step-by-step tutorials provide user-friendly instruction, and downloadable datasets allow for hands-on learning. Through customization you can increase screen real estate, streamline workflows, and create more accurate drawings by unleashing powerful programming languages that allow the user to command the software how to work, instead of the other way around. AutoCAD customization is commonly performed by system administrators and CAD managers, but senior drafters and savvy users are increasingly taking customization into their own hands. AutoLISP and VBA are two popular and versatile tools that allow for going beyond the boundaries of normal user interface customization options, allowing users to: Enforce drawing and CAD standards, and automate repetitive tasks Customize the workspace, including tool sets, ribbon tabs and panels, and palettes Modify graphical objects, set system variables, integrate with external software, and more Manage blocks, change the interface, create dialog boxes, and communicate with Microsoft Office applications The ideal design environment puts the tools you need right at your fingertips, removes unnecessary steps, and fosters precision through good communication. Customizing, including applying AutoLISP and VBA to AutoCAD, enables all of this and much more. For the designer who needs to work smarter because it's impossible to work any harder, AutoCAD Platform Customization provides the

key information, insight, and techniques that will help to increase your productivity with AutoCAD.

Fantasy Genesis Chuck Lukacs 2010-03-10 Get Rolling on Your Most Inventive Artwork Ever! What lurks in the shadows of your imagination? This book takes you deep into the dusty corners and dark recesses where your most original ideas lie in wait, showing you how to lure them out into daylight, and shape them into fantastic yet believable concept art. Experimentation is the cornerstone of Fantasy Genesis. A series of dice rolls and corresponding word lists present you with an infinite variety of jumping-off points and visual problems to solve. The challenge (and the fun) is to meld seemingly unrelated and everyday elements such as a caterpillar, seashells, fire or a hammer into exceptionally curious, grotesque, oddly beautiful and totally unexpected creations. • 40+ step-by-step mini-demonstrations illustrate basic techniques for drawing a wide range of fantasy elements and forms • 3 game variations (complete with game sheets) lead you to create fiercely imaginative objects, creatures and humanoids • 3 full-length demonstrations show how to play the game from your first rolls of the die to finished concept drawings Use this art-game as a warm-up, a bulldozer for creative-block or a daily sketching exercise to generate a stockpile of inspired beasties, heroes, costumes, weapons and other never-before-dreamt creations. It all starts with a roll, a word and your imagination. **Inventor VBA : Introduction to the Object Model** Albert M. Thalheim 2003

**Advanced Autocad(r) 2022 Exercise Workbook** Cheryl R. Shrock 2021-09-10 Looking to take your AutoCAD skills to the next level, but don't know where to turn? Your search is over. AutoCAD® gurus Cheryl Shrock and Steve Heather have created the perfect learning system, packed with lessons, exercises, projects, and practical inside tips. Refreshed screenshots and step-by-step exercises, frequently asked questions, and updated industry-specific projects highlight this edition covering the new AutoCAD 2022 software. This Exercise Workbook covers important AutoCAD commands and step-by-step procedures, including a thorough review of the latest features available (see the feature box, below), including Floating Drawing Tabs and Shared Views. All of this is reinforced by inch and metric exercises, designed to give you the practice needed to efficiently master key skills and complete more advanced projects. Plus, for the first time ever, an AutoCAD Quick Key Guide is included, providing a handy reminder for one-key shortcuts and multiple keyboard combinations. Whether you are an instructor, a student of engineering, design, architecture, or computer graphics, or a hobbyist looking to hone your craft, you will find the Advanced AutoCAD Exercise Workbook an invaluable asset in your AutoCAD library. New and/or Improved Features in AutoCAD 2022: Installer-The new Installer reduces the number of steps required for the initial install, improving performance. Floating Drawing Tabs-Drag a drawing file tab from the main application window to make it a separate drawing file window and have several drawings open at once. This is particularly useful if you have two or more

monitors. Shared Views-Store your designs in the Cloud for other users to view, measure, and exchange feedback. Share Current Drawing-Share a link to your drawing file and others can view or edit that drawing in AutoCAD's online application. Trace-Turn this on so that collaborators can work together on drawing changes without altering the existing drawing. Redesigned Start Tab-Take advantage of easier access to recent work and saved drawing files from connected drives, as well as learning resources and announcements from Autodesk.

AutoCAD 2015 Tutorial First Level - 2D Fundamentals Randy Shih 2014-05-30 The primary goal of AutoCAD 2015 Tutorial - First Level: 2D Fundamentals is to introduce the aspects of Computer Aided Design and Drafting (CADD). This text is intended to be used as a training guide for students and professionals. This text covers AutoCAD 2015 and the lessons proceed in a pedagogical fashion to guide you from constructing basic shapes to making multiview drawings. The lessons are further reinforced by the video presentations found on the enclosed multimedia disc. This textbook contains a series of eleven tutorial style lessons designed to introduce beginning CAD users to AutoCAD 2015. It takes a hands-on, exercise-intensive approach to all the important 2D CAD techniques and concepts. This text is also helpful to AutoCAD users upgrading from a previous release of the software. The new improvements and key enhancements of the software are incorporated into the lessons. The 2D-CAD techniques and concepts discussed in this text are also designed to serve as the foundation to the more advanced parametric feature-based CAD packages such as Autodesk Inventor. The basic premise of this book is that the more designs you create using AutoCAD 2015, the better you learn the software. With this in mind, each lesson introduces a new set of commands and concepts, building on previous lessons. This book is intended to help readers establish a good basis for exploring and growing in the exciting field of Computer Aided Engineering. **Instant AutoCAD** Stephen J. Ethier 2002-03 For courses in Computer Aided Drafting/Design, as well as for Engineering and Engineering Technology students and others who need to learn AutoCAD. This text provides users with an introduction to 2-dimensional drawing using AutoCADU. The light-hearted tone of the text makes it enjoyable and easy to use both in the classroom and as a self-paced learning tool. An integrated CD-ROM provides exercises, templates, and symbol libraries to help users in practicing the skills presented in the text and in completing useful drawings.

**Hockey Towns** Ron MacLean 2015-10-20 Every Canadian town has a hockey story, and Ron MacLean has a hockey story for every town. A new book by the co-author of the national bestseller Cornered. When you first meet Ron MacLean, he asks where you're from, and he always comes back with a story. No one has crossed this country more than MacLean. In his 28 years on Hockey Night in Canada and now as host of Rogers' Hometown Hockey, Ron has met fascinating people from coast to coast and has great stories to tell. Now, in this new book, MacLean is back, with brand new tales from across the country. These are stories you've never heard before. From London to Castlegar, Yellowknife to Cole Harbour, Medicine Hat to Trois Rivieres, from Bantam to Junior B to the NHL, our country is full of great characters: Players, coaches, hockey moms and hockey dads; rivalries, practical jokes, careers that grew out of nothing and "can't lose" prospects who flamed out too soon; spectacular triumphs, heart-breaking tragedies and tales of friendship, betrayal, love and loyalty—all compelling, entertaining and inspiring. Once again working with Kirstie McLellan Day, co-author of the blockbuster bestsellers Playing With Fire, Tough Guy and Cornered, this is MacLean at his finest.

Tutorial Guide to AutoCAD 2019 Shawna Lockhart 2018-05-04 Tutorial Guide to AutoCAD 2019 provides a step-by-step introduction to AutoCAD with commands presented in the context of each tutorial. In fifteen clear and comprehensive chapters, author Shawna Lockhart guides you through all the important commands and techniques in AutoCAD 2019, from 2D drawing to solid modeling and finally finishing with rendering. In each lesson, the author provides stepby-step instructions with frequent illustrations showing exactly what appears on the AutoCAD screen. Later, individual steps are no longer provided, and you are asked to apply what you've learned by completing sequences on your own. A carefully developed pedagogy reinforces this cumulative-learning approach and supports you in becoming a skilled AutoCAD user. Tutorial Guide to AutoCAD 2019 begins with three Getting Started chapters that include information to get readers of all levels prepared for the tutorials. The author includes tips that offer suggestions and warnings as you progress through the tutorials. Key Terms and Key Commands are listed at the end of each chapter to recap important topics and commands learned in each tutorial. Also, a glossary of terms and Commands Summary list the key commands used in the tutorials. Each chapter concludes with end of chapter problems providing challenges to a range of abilities in mechanical, electrical, and civil engineering as well as architectural problems.

Tools for Design Using AutoCAD 2021 and Autodesk Inventor 2021 Randy Shih 2019-08 Tools for Design is intended to provide you with an overview of computer aided design using two popular CAD software packages from Autodesk: AutoCAD and Autodesk Inventor. This book explores the strengths of each package and shows how they can be used in design, both separately and in combination with each other. What you'll learn How to create and dimension 2D multiview drawings using AutoCAD How to freehand sketch using axonometric, oblique and perspective projection techniques How to create 3D parametric models and 2D multiview drawings using Autodesk Inventor How to reuse design information between AutoCAD and Autodesk Inventor How to combine parts into assemblies including assembly modeling with a LEGO® MINDSTORMS® Education Base Set, with a TETRIX® kit and a VEX Robot Kit How to perform basic finite element stress analysis using Inventor Stress Analysis Module Who this book is for This book is designed for high school and college age students wanting to learn the fundamentals of computer aided design with AutoCAD and Inventor and how the two can be used together. No prior CAD experience is

required.

## Hallelujah Trombone! Paul E. Bierley 2003

**An Introduction to Excel for Civil Engineers** Gunthar Pangaribuan 2016-08-16 It's a Excel basics book that every civil engineer should have read by now. It addresses skills that may not be covered in most Excel for civil engineering texts, such as step by step guides to create an application program and how to convert the steps into VBA code, how to perform matrix operations (multiplication and inversion) using Excel-VBA, macro for creating an engineering chart, a brief and simple guide to become an instant Excel-VBA programmer, and more... Also to be presented the depiction in AutoCAD program. Yes! AutoCAD is chosen because one of its advantages that relies on high drawing accuracy. You will learn how to create a simple AutoCAD script file using Excel formulas and Excel-VBA. It is expected that you will be able to create simple Cartesian graph in AutoCAD, even you are an AutoCAD first time user! With the ease of working with Excel, coupled with benefit of the given examples in this book, it is expected to increase the interest of the reader to create new original application programs. Thus, each model or even a specific calculation will be an exciting challenge for a programming job is already enjoyable. Happy Excel programming!

## **Spirals** Philip J. Davis 1993

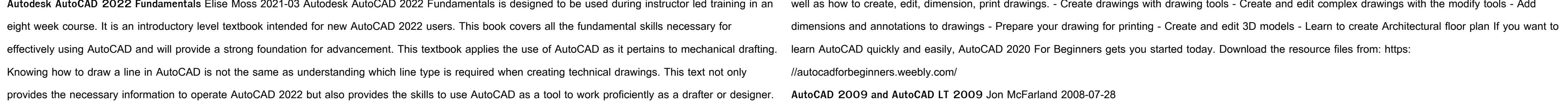

**Principles and Practice An Integrated Approach to Engineering Graphics and AutoCAD 2022** Randy Shih 2021-06 Principles and Practices An Integrated Approach to Engineering Graphics and AutoCAD 2022 combines an introduction to AutoCAD 2022 with a comprehensive coverage of engineering graphics principles. By adopting this textbook, you will no longer need to adopt separate CAD and engineering graphics books for your course. Not only will this unified approach give your course a smoother flow, your students will also save money on their textbooks. What's more, the tutorial exercises in this text have been expanded to cover the performance tasks found on the AutoCAD 2022 Certified User Examination. The primary goal of Principles and Practices An Integrated Approach to Engineering Graphics and AutoCAD 2022 is to introduce the aspects of engineering graphics with the use of modern Computer Aided Design/Drafting software - AutoCAD 2022. This text is intended to be used as a training guide for students and professionals. The chapters in the text proceed in a pedagogical fashion to guide you from constructing basic shapes to making complete sets of engineering drawings. This text takes a hands-on, exerciseintensive approach to all the important concepts of Engineering Graphics, as well as in depth discussions of CAD techniques. This textbook contains a series of thirteen chapters, with detailed step-by-step tutorial-style lessons designed to introduce beginning CAD users to the graphic language used in all branches of technical industry. The CAD techniques and concepts discussed in the text are also designed to serve as the foundation to the more advanced parametric feature-based CAD packages, such as Autodesk Inventor. After completing this text your students will be prepared to pass the AutoCAD Certified User Examination. Certified User Reference Guides located at the front of the book and in each chapter show where these performance tasks are covered. AutoCAD 2020 For Beginners Cadfolks 2019-05-13 AutoCAD is one of the leading CAD software used to create technical drawings. AutoCAD 2020 For Beginners helps you to learn AutoCAD basics using brief explanations and well-directed examples. You will learn the basics of the interface and commands, as